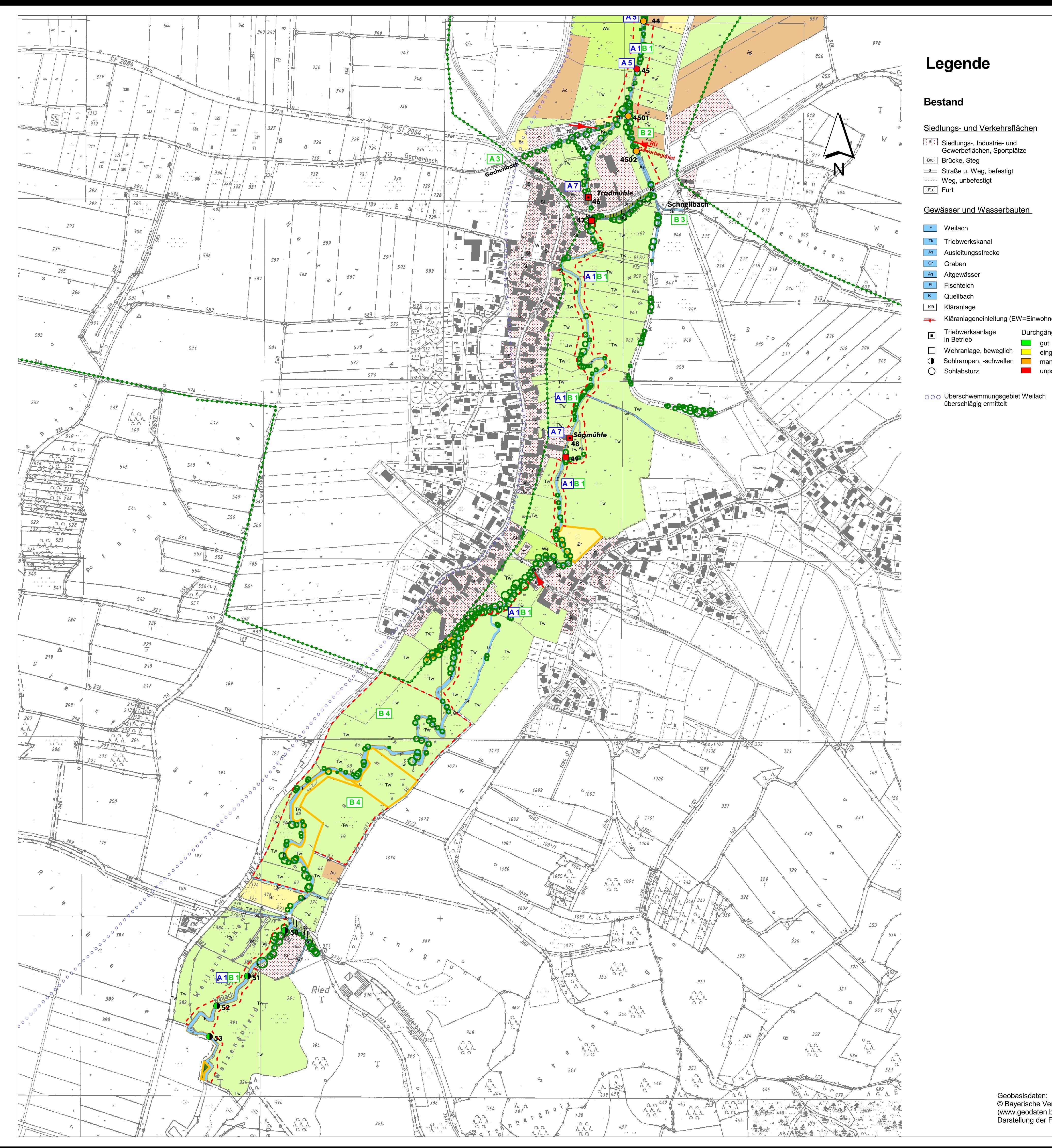

## Legende

#### **Bestand**

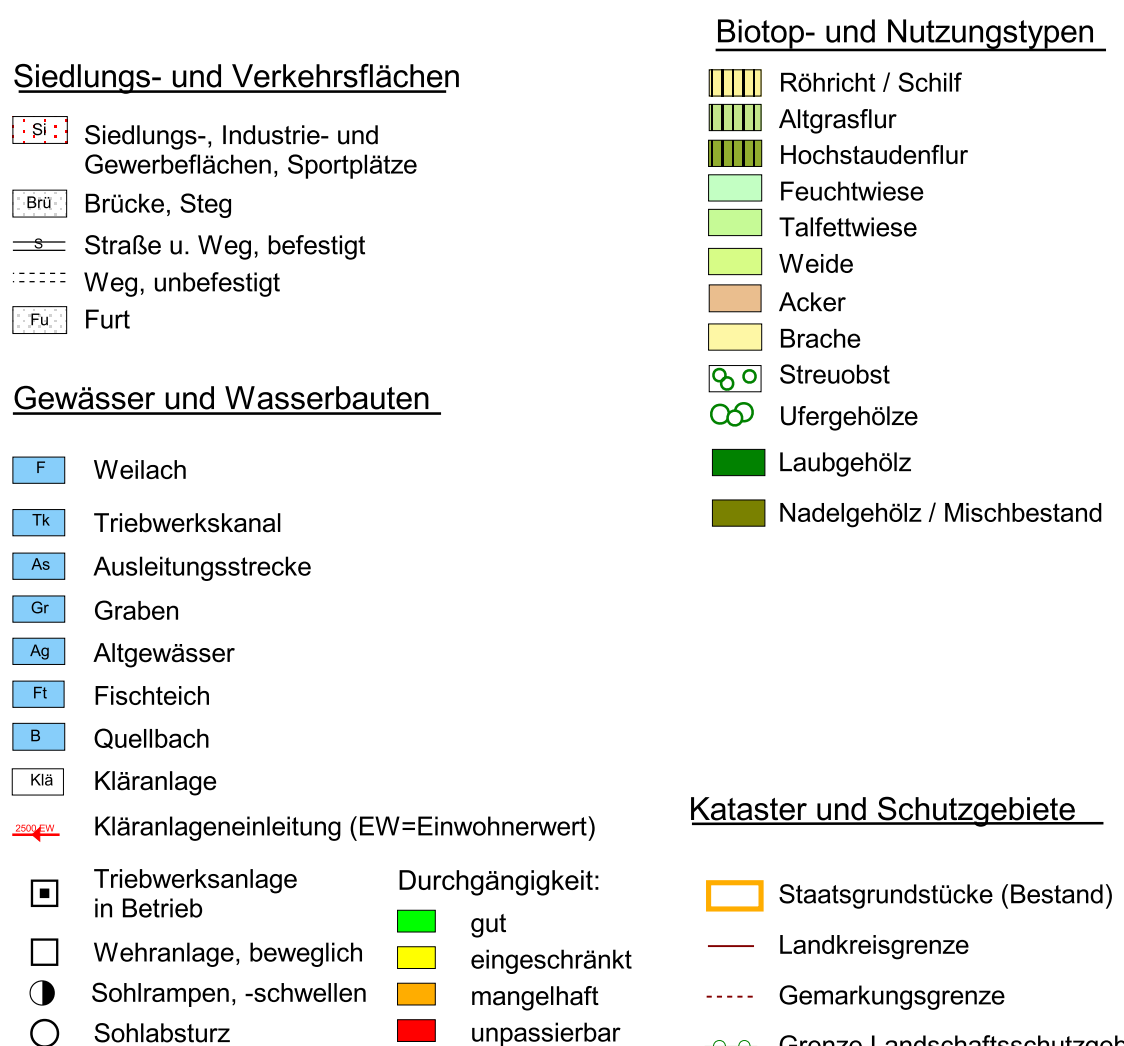

Geobasisdaten: Cooptabiodatom<br>© Bayerische Vermessungsverwaltung<br>(www.geodaten.bayern.de)<br>Darstellung der Flurkarte als Eigentumsnachweis nicht geeignet.

#### Ziele und Maßnahmen

#### A Gewässerbett Entwicklungsziele

- Verbesserung der Wasserqualität
- Erhaltung und Förderung der morphologischen Eigenentwicklung
- Wiederherstellung der biologischen Durchgängigkeit im Gewässer
- Stabilisierung der Gewässersohle

#### **Maßnahmen**

### A1 Erwerb von 10 bis 20 m breiten Uferstreifen zur Gewährleistung einer freien Gewässerlaufentwicklung  $- - -$  Grenze Grunderwerb

- A<sub>2</sub> Rückbau von Ufersicherungen
- A3 Rückbau von Sohlbefestigungen
- [A4] Renaturierung begradigter Gewässerabschnittein Anlehung an historische Karten
- A 5 Umbau bestehender Abstürze in flache Sohlrampen
- A6 Rückbau und Optimierung bestehender Sohlrampen oder -schwellen
- A7 Wiederherstellung der biologischen Durchgängigkeit im Bereich von Triebwerksanlagen durch individuelle Lösungen

#### **B** Ufer und Aue

#### Entwicklungsziele

- Stärkung des Retentionsvermögens
- Verbesserung der Lebensraumfunktion
- Erhaltung und Extensivierung der Grünlandnutzung in der Talaue

#### **Maßnahmen**

- B 1 Erwerb von 10 bis 20 m breiten Uferstreifen zur Entwicklung naturnaher Ufer und zum<br>Rückhalt gewässerbelastender Stoffe
- B<sub>2</sub> Umwandlung von Ackerflächen in Dauergrünland
- **B3** Renaturierung der Seitenzuflüsse durch die Gemeinden
- B4 Erwerb von Auegrundstücken und Entwicklung retentionswirksamer Feuchtlebensräume<br>durch Oberbodenabtrag 
- - Grenze Grunderwerb

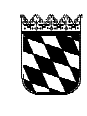

## Wasserwirtschaftsamt<br>Sungolstadt

# Gewässerentwicklungsplan Weilach<br>Fl.-km. 0.00 - 13.2

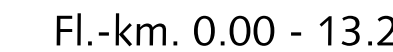

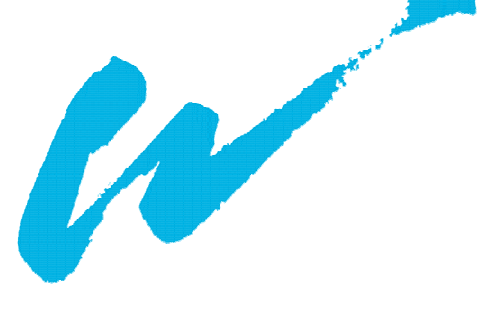

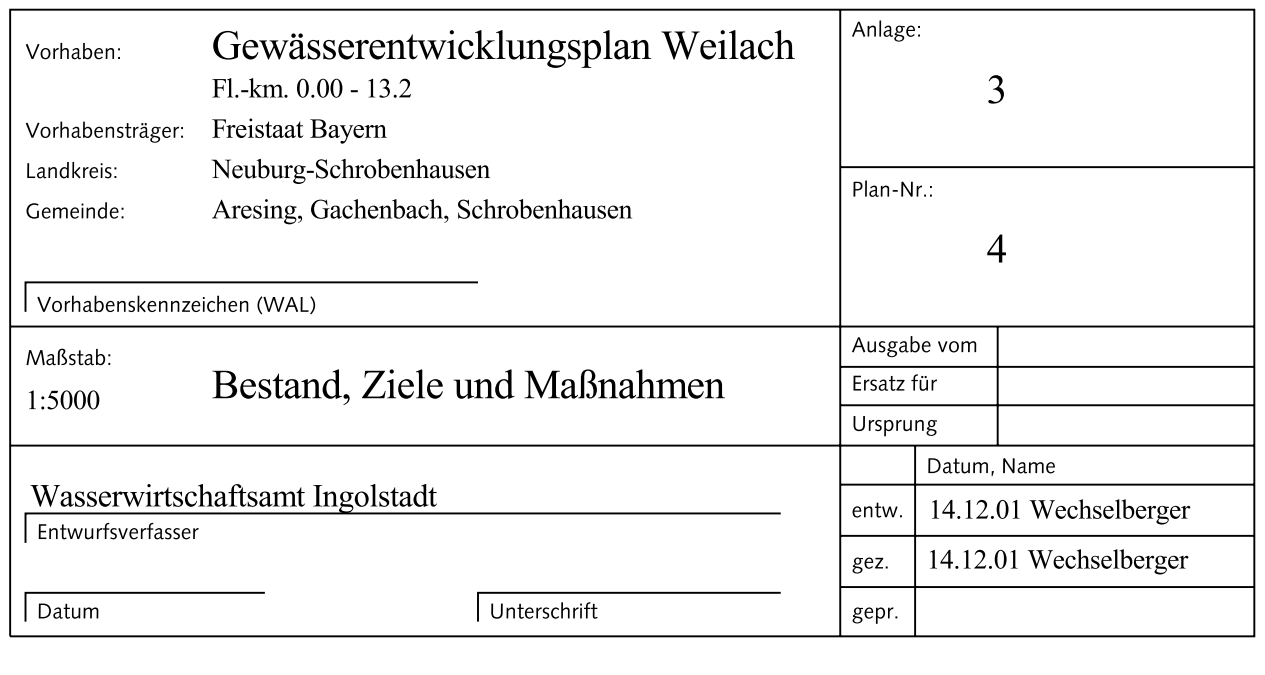

- O Grenze Landschaftsschutzgebiets-

vorschlag